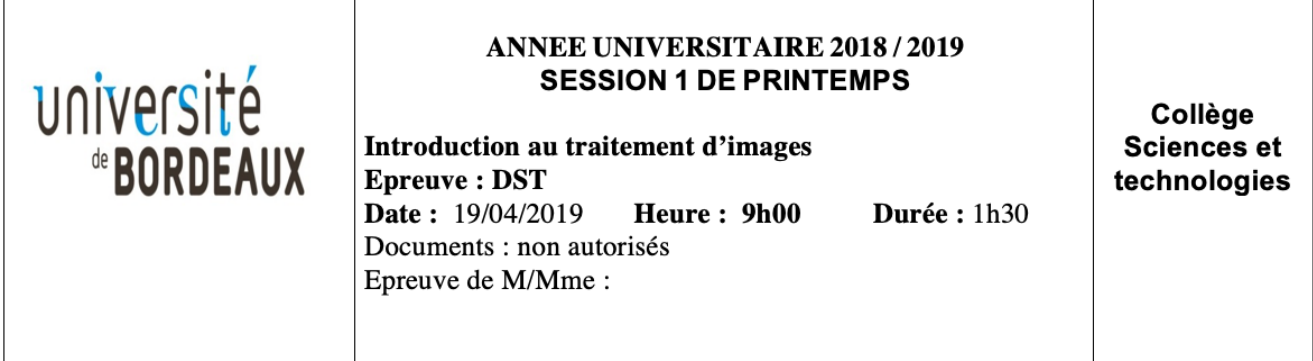

NB : Les pages 3 et 4 de ce sujet doivent être rendues avec la copie.

**Exercice 1** (9 points) Soient  $N_1, N_2 > 1$  deux nombres entiers et soient

$$
B \equiv \{B_0, B_1, \ldots, B_{N_1-1}\}, \quad C \equiv \{C_0, C_1, \ldots, C_{N_2-1}\}
$$

une base orthonormale de  $\ell^2(\mathbb{Z}_{N_1})$  et de  $\ell^2(\mathbb{Z}_{N_2})$ , respectivement.

- 1) (1 point) Écrire la base orthonormale  $B \otimes C$  de  $\ell^2(\mathbb{Z}_{N_1} \times \mathbb{Z}_{N_2})$  obtenue par produit tensoriel de  ${\cal B}$  et  ${\cal C}.$
- 2) (4 points) Démontrer que  $B \otimes C$  est effectivement une base orthonormale de  $\ell^2(\mathbb{Z}_{N_1} \times \mathbb{Z}_{N_2})$ .
- 3) (4 points) Étant donné un signal  $z \in \ell^2(\mathbb{Z}_{N_1} \times \mathbb{Z}_{N_2})$ , écrire :
	- a) la formule de ses coefficients de Fourier ;
	- b) la transformée de Fourier discrète  $2D$  de  $z$  et son inverse;
	- d) Écrire la formule de la moyenne arithmétique  $\langle z \rangle$  d'un signal  $z \in \ell^2(\mathbb{Z}_{N_1} \times \mathbb{Z}_{N_2})$  et écrire la formule qui met en relation  $\langle z \rangle$  avec un coefficient de Fourier de z.
	- e) En déduire pourquoi, dans la visualisation du spectre d'amplitude d'une image numérique, il est habituel d'appliquer une fonction logarithmique au module des coefficients de Fourier de l'image.

## Exercice 2 (7 points)

Dans  $\ell^2(\mathbb{Z}_5)$  on définit les deux signaux suivants

$$
z = (1, 0, -1, 1, 0)^t
$$
,  $h = (0, -1, 0, 2, -1)^t$ .

- 1) (2 points) Calculer explicitement le vecteur  $w = z * h$ .
- 2) (3 points) Compléter le code Matlab donné en page 3 aux endroits marqués par des points de suspension  $(...)$ . Chaque bloc de code est précédé par une consigne donnée en commentaire.
- 3) (2 points) On note  $W_5$  la matrice de Vandermonde-Fourier de taille  $5 \times 5$ . Que vaut  $W_5^4$ ? Compléter le code pour comparer la puissance 4 matricielle de  $W_5$  et sa puissance 4 ponctuelle.

## Exercice 3 (4 points)

Dans cet exercice, il faut compléter le code Matlab donné en page 4.

- 1. (2 points) Compléter le code pour afficher le spectre centré de l'image u en échelle logarithmique. Pouvez-vous prédire à quoi il va ressembler ?
- 2. (2 points) Compléter le code pour calculer la convolution circulaire  $\bf{w}$  de  $\bf{u}$  et  $\bf{v}$ . Pouvez-vous expliquer la transformation opérée pour passer de v à  $w$  ?

```
% CODE EXERCICE 2
%%% Question 2
% Définir z et h
z = \ldots\mathbf{h} = \ldots% Calculer les transformées de Fourier discrètes de z et h
fz = \ldotsfh = \ldots% Afficher le spectre centré de z
freqc = \dots\ddots% Calculer la convolution circulaire de z et h
\dddotsc\cdots%%% Question 3
W5 = ...\ldots\ldots
```

```
%%%%%%%%%%%%%%%%%%%%%%%%%%%%%%%%%%%%%%%%%
% CODE EXERCICE 3
%%%%%%%%%%%%%%%%%%%%%%%%%%%%%%%%%%%%%%%%%
N = 512;u = zeros(N);u(10,20) = 1;v = im2double(imread('lena.png'));
%%% Question 1
...
%%% Question 2
...
```